# Petition for Expungement and Reexamination user stories: (Consolidated)

### **WIZARD PAGE**

0

0

Demonstrate the user sees the TEAS general form information.

### GENERAL FORM INFORMATION:

- TIMEOUT WARNING: You're required to log back in after 30 minutes of <u>inactivity</u>. This ensures the USPTO complies with <u>mandatory federal information security standards</u> and protects user information. After 25 minutes of inactivity, you will be prompted to continue your session. If you do not continue within 5 minutes, the session will end, you will be logged out of your USPTO gov account, and you will lose any unsaved data in the form. Please have all of your information ready before you start.
- DO NOT USE YOUR BROWSER BACK/FORWARD BUTTONS: Use only the navigation buttons at the bottom of each page.
- REQUIRED FIELDS: All have an ASTERISK (\*), and the form will not validate if these fields are not filled-out.

NOTE: You must complete any field preceded by the symbol "\*".

- "inactivity" hyperlink: <a href="https://www.uspto.gov/page/teas-help#inactivity">https://www.uspto.gov/page/teas-help#inactivity</a>
- o "mandatory federal information security standards" hyperlink: https://doi.org/10.6028/NIST.SP.800-63b
- Demonstrate the user is presented with steps to access the form:

### TO ACCESS THE PETITION FORM:

**STEP 1:** Use this option **ONLY** if a specific TEAS form does not already exist for the purpose of this filing. Please double-check all possible TEAS forms before attempting to proceed.

### STEP 2: ENTER REGISTRATION NUMBER BELOW OR ACCESS PREVIOUSLY FILLED-OUT/SAVED

Demonstrate the user is presented with a "Registration Number" entry field.

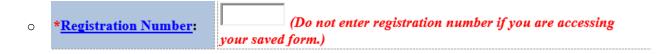

- Demonstrate "Registration Number" text hyperlinks to the below bookmark on the TEAS help page.
  - o javascript:popHelp('https://www.uspto.gov/trademarks/teas/teas-help.jsp#RegistrationNumber')
- Demonstrate the user has the ability to upload a previously saved form

Browse...

To upload a previously saved form file, first review the TEAS Help instructions for accessing previously saved data and then use the "Browse..." button below to access the form file saved on your computer.

WARNING: Failure to follow the TEAS Help instructions will result in the inability to edit your data.

Do NOT upload or attach any other file(s) (for example, a specimen or foreign registration certificate) using the button below. You must upload other attachments within the proper section of the actual form, after answering "Yes" to the appropriate wizard question(s) on the next page.

"TEAS Help instructions for accessing previously saved data" hyperlink:
 javascript:popHelp('https://www.uspto.gov/trademarks/teas/teas-help.jsp#PortableData')

### MARKINFORMATION PAGE

• Demonstrate when the form is accessed, the user is presented with Contact information in an orange box:

### **CONTACT:**

For general trademark information or help navigating the forms,

email <u>TrademarkAssistanceCenter@uspto.gov</u>, or telephone 1-800-786-9199 (press 1).

If you need help resolving **technical glitches**, email <u>TEAS@uspto.gov</u>. Please include in your email your phone number, serial or registration number, and a screenshot of any error message you may have received.

Demonstrate the user is provided with a gray box containing instructions:

### Instructions:

- 1. Use the **Continue** button at the bottom of each page to move through the form. Fill out all fields for which information is known. Fields with a \* symbol are mandatory and must be completed.
- 2. Choose a signature method for signing the form on the Signature Page.
- 3. Review the data you entered by accessing the Input Table on the Validation Page. Confirm that all information is displayed properly. Return to the appropriate section of the form and make any needed corrections before submission of the petition.
- 4. Click on the **Pay/Submit button** at the bottom of the Validation Page and provide the payment required (if any) to submit the form. When successful you will be navigated to a confirmation screen.
- 5. An email acknowledging receipt of the submission (a filing receipt) will be sent to the Primary Email Address for Correspondence.

### Status Check:

- The status of the filing is available in the <u>Trademark Status & Document Retrieval System (TSDR)</u> 72 hours after filing.
- Demonstrate the user is presented with the registration's information for validation.
  - o Registration number
  - Mark
  - Owner/Holder Information/Attorney Information (if applicable)
  - o Publication date

# Petition for Expungement & Reexamination TEAS - Version 7.5 Registration Number Mark Owner/Holder Information Attorney Information None Publication Date 00/00/0000

- Demonstrate the user can click the registration number shown in the display and view the registration's information in TSDR.
- Demonstrate the user is presented with the below checkboxes to indicate which petition type is being filed.
  - Expungement
  - Reexamination

### STEP 3: PROVIDE RESPONSE BELOW.

### \* SELECT ONE OR BOTH CHECKBOXES TO INDICATE THE REASON FOR YOUR PETITION.

This petition requests institution of an ex parte proceeding to cancel a registration of a mark, in whole or in part, on one or both of the following bases:

- Expungement: The mark is registered under sections 1, 44, or 66 of the Act and has never been used in commerce on or in connection with some or all of the goods and/or services recited in the registration.
- ☐ Reexamination: The mark is registered under section 1 of the Act and was not in use in commerce on or in connection with some or all of the goods and/or services recited in the registration on or before the relevant date.
- Demonstrate the user can access the hyperlink in "relevant date" at: TBD.
- Demonstrate when the user selects continue with the "**Expungement**" checkbox selected, the form queries the record of the entered registration number for the following criteria:
  - Filing basis Sections 1, 44 and 66
  - Registration date

- Demonstrate the user can access and file the form if the request date is at least 3 years after the registration date.
- Demonstrate the user receives the below error message if the request date is less than 3 years from the registration date.
  - A petition for institution of an expungement proceeding cannot be filed against Reg. No. [display Reg number] because the registration is less than 3 years old.
- Demonstrate the user can access and file the form if the registration is more than 10 years old.
- Demonstrate when the user selects continue with the "**Reexamination**" checkbox selected, the form queries the record of the entered registration number for the following criteria:
  - Filing basis Section 1
  - Registration date
- Demonstrate if a Section 1 filing basis does not exist, the user sees the below error message:
  A petition for institution of a reexamination proceeding cannot be filed against Reg. No. [display entered Reg number] because the file did not register under Section 1 of the Trademark Act.
- Demonstrate the user can access and file the form if the request date is 5 years or less from the registration date.
- Demonstrate the user receives the below error message if the request date is more than 5 years from the registration date.

A petition for institution of a reexamination proceeding cannot be filed against Reg. No. [display entered Reg number] because the registration is more than 5 years old.

- Demonstrate the user is asked "Is an attorney filing this form and is presented with yes/no radio buttons.
- Demonstrate the word "attorney" hyperlinks to the below bookmark on the TEAS help page:
  - o javascript:popHelp('https://www.uspto.gov/trademarks/teas/teas-help.jsp#filingwithatty')
- Demonstrate the user sees an informational message related to Foreign-domiciled petitioners.

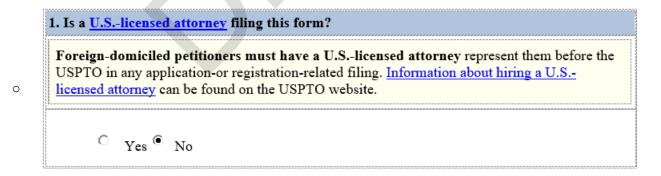

 Hyperlink text "Information about hiring a U.S.-licensed attorney to the following bookmark: <a href="https://www.uspto.gov/trademarks-getting-started/why-hire-private-trademark-attorney.html">https://www.uspto.gov/trademarks-getting-started/why-hire-private-trademark-attorney.html</a>

### **GROUNDS FOR PETITION**

- **DEMONSTRATE** the user is able to enter text/grounds for petition in dedicated textbox
- **DEMONSTRATE** the user is able upload and attach evidence files

|                                                                                        | <b>Grounds for Petition</b>                   |                            |
|----------------------------------------------------------------------------------------|-----------------------------------------------|----------------------------|
| Provide the following information:                                                     |                                               |                            |
| Elements of reasonable investigation                                                   | on of nonuse conducted                        |                            |
| <ul> <li>For each source of information rel<br/>what the searches disclosed</li> </ul> | ied upon, a description of how and when the s | earches were conducted and |
| • Factual statement of the basis for o                                                 | ancellation                                   |                            |
| Instructions: Enter your explanation here                                              | or attach a file below.                       |                            |
|                                                                                        |                                               |                            |
|                                                                                        |                                               |                            |
| Instructions: Enter your explanation here                                              | or attach a file below.                       |                            |

# **Attachments**

Click on the "Attach Evidence" button below to select the file from your computer. Visit the USPTO's website for information on acceptable file sizes and formats.

**Instructions:** Attach **ONLY** supporting evidence here, not your entire petition. Each portion of this form serves a specific purpose for data processing reasons. Failure to follow this instruction will cause significant delays in the processing and review of your filing.

### **Attach Evidence**

0 file(s) attached

### PETITIONER INFORMATION PAGE

• Demonstrate the user is presented with the "Petitioner Information" page.

|                                                                                                    | zard > Mark Information > Petitioner Information > Attorney> G/S > Evidence > Fee/Signature                                                                                                    |
|----------------------------------------------------------------------------------------------------|----------------------------------------------------------------------------------------------------|
|                                                                                                    |                                                                                                    |
| Petit                                                                                                    | tion for Expungement &Reexamination                                                                                                    |
|                                                                                                    | TEAS - Version 7.5                                                                                                    |
|                                                                                                    | Petitioner Information  sentered on this page is publicly viewable in the USPTO's TSDR database and petitioner's Domicile Address unless a separate one is provided.                                                                                                    |
| * Petitioner Name                                                                                                    | [If an individual, use the following format: Last Name, First Name Middle Initial or Name, if applicable]                                                                                                    |
| DBA (doing business as) AKA (also known as) TA (trading as) Formerly                                                                                 |                                                                                                    |
| Internal Address                                                                                                    |                                                                                                    |
| * Mailing Address (Entered address is publicly viewable in the USPTO's TSDR database. This address must be capable of receiving mail and may be your | NOTE: You must limit your entry here, and for all remaining fields within this overall section, to no more than 40 characters (the storage limit for the USPTO database). You may need to abbreviate some words, e.g., St. instead of Street. Failure to do so may result in an undeliverable address, due to truncation at the 40 character limit. |

|                                                                                                    | street address, a P.O.<br>box, or a "care of"<br>address.)                                                                                                |                                                                                                    |  |  |  |
|----------------------------------------------------------------------------------------------------|----------------------------------------------------------------------------------------------------|----------------------------------------------------------------------------------------------------|--|--|--|
|                                                                                                    | * City                                                                                                    | NOTE: You must limit your entry here to no more than 22 characters.                                                                                                    |  |  |  |
|                                                                                                    | * State<br>(Required for U.S.<br>owners/holders only)                                                                                                    | NOTE: You must include as part of the "City" entry any information related to geographical regions (e.g., provinces) not found in the dropdown lists for "States" or "Countries." Enter the city and then the geographical region, separated by a comma (e.g., Toronto, Ontario). In most instances, you will then also have to select the country within which the region is found, below. |  |  |  |
|                                                                                                    | * Country/Region/J<br>urisdiction/U.S.<br>Territory                                                                                                    | United States ▼                                                                                                    |  |  |  |
|                                                                                                    | * Zip/Postal Code<br>(Required for U.S. and<br>certain international<br>addresses)                                                                        |                                                                                                    |  |  |  |
| petitioner are NOT the same.  Description of the publicly viewable in the USPTO's TSDR databas e unless it is the same as the mailing address. If your mailing address is not your domicile, you must enter the |                                                                                                    | petitioner are NOT the same.  Indicate place you reside and intend to be your principal home (for individual) or your principal                                                                                                    |  |  |  |
|                                                                                                    | Phone Number                                                                                                    |                                                                                                    |  |  |  |
|                                                                                                    | Fax Number                                                                                                    |                                                                                                    |  |  |  |
|                                                                                                    | * Email Address Confirm that the email address is correct before continuing. The owner email address is not publicly viewable in the USPTO's TSDR databas | The petitioner is required to provide an email address and keep that address current with the USPTO. If the petitioner is represented by a U.Slicensed attorney, only the attorney's email address will be used for correspondence by the USPTO.                                                                                                    |  |  |  |

- o Demonstrate the below fields are required and indicated with a red asterisk.
  - Petitioner Name
  - Mailing Address
  - City
  - State
  - Country/Region/Jurisdiction/U.S. Territory
  - Zip/Postal Code
  - Email Address
- o TSDR hyperlink: <a href="https://tsdr.uspto.gov/">https://tsdr.uspto.gov/</a>

- Mailing Address hyperlink: javascript:popHelp('https://www.uspto.gov/trademarks/teas/teas-help.jsp#MailingAddress')
- Domicile Address hyperlink: javascript:popHelp('https://www.uspto.gov/trademarks/teas/teas-help.jsp#domicile')
- Domicile hyperlink: https://www.uspto.gov/page/teas-help#domicile
- Email Address hyperlink: javascript:popHelp('https://www.uspto.gov/trademarks/teas/teas-help.jsp#COAeMail')
- Demonstrate the user is presented with the below error message if a foreign domiciled address is entered.
  - Foreign-domiciled petitioners must have a U.S.-licensed attorney represent them. Go back in the form and select "Yes" to the question asking whether an attorney is filing this petition. Provide the attorney's information on the attorney information page.

0

The following error(s) have been detected in the page, which **must** be corrected. To correct the error(s), scroll down **directly** on this page to access the referenced field(s) (*i.e.*, do **not** click your browser's back button).

Foreign-domiciled petitioners must have a U.S.-licensed attorney represent them. Go back in the form and select "Yes" to the question asking whether an attorney is filing this petition. Provide the attorney's information on the attorney information page.

### ATTORNEY INFORMATION PAGE

- Demonstrate the user is able to enter their attorney information in the following data entry fields: \*Attorney Name (mandatory field), Firm Name, Docket/Reference Number, Year of Admission (mandatory field), U.S. State/Commonwealth/Territory (mandatory field), Bar Membership (mandatory field), Attorney in good standing checkbox (mandatory field), OTHER Appointed Attorney(s), Recognized Canadian Attorney/Agent, Internal Address, \*Street Address (mandatory field), \*City (mandatory field), \*State (mandatory field), \*Country/Region/Jurisdiction/U.S. Territory (mandatory field), \*Zip/Postal Code (mandatory field), Phone Number, \*Email Address (mandatory field)
- Demonstrate the user receives the appropriate error message when required field information is omitted

| ATTORNEY INFORMATION        |                                                                     |  |  |  |
|-----------------------------|---------------------------------------------------------------------|--|--|--|
| * Attorney Name             |                                                                     |  |  |  |
| Firm Name                   |                                                                     |  |  |  |
| Docket/Referenc<br>e Number | NOTE: You must limit your entry here to no more than 12 characters. |  |  |  |
|                             | Year of Admission Select Year                                       |  |  |  |
| Bar Membership              | U.S. State/Commonwealth/Territory                                   |  |  |  |

|                                                                           | Membership Number  You must enter "N/A" or a membership/registration number if your U.S. state, commonwealth, or territory issues one. This number is not viewable in TSDR.                                                                                                    |
|---------------------------------------------------------------------------|----------------------------------------------------------------------------------------------------|
|                                                                           | You must limit your entry here to no more than 40 alphanumeric characters.                                                                                                    |
|                                                                           | The attorney of record is an active member in good standing of the bar of the highest court of a U.S. state, the District of Columbia, or any U.S. Commonwealth or territory.                                                                                                    |
| Other Appointed<br>Attorney(s)                                            |                                                                                                    |
| Recognized Canadian Attorney/Agent                                        |                                                                                                    |
| Internal Address                                                          |                                                                                                    |
| * <u>Street Address</u>                                                   | <b>NOTE:</b> You must limit your entry here, and for all remaining fields within this overall section (except City, see <i>below</i> ), to no more than 40 characters (the storage limit for the USPTO database). You may need to abbreviate some words, e.g., St. instead of Street. Failure to do so may result in an undeliverable address, due to truncation at the 40 character limit.                                                           |
| * <u>City</u>                                                             | NOTE: You must limit your entry here to no more than 22 characters.                                                                                                    |
| * <u>State</u><br>(Required for U.S.<br>addresses)                        | NOTE: You must include as part of the "City" entry any information related to geographical regions (e.g., provinces) not found in the dropdown lists for "States" or "Countries." Enter the city and then the geographical region, separated by a comma (e.g., Toronto, Ontario). In most instances, you will then also have to select the country within which the region is found, below.                                                           |
| * <u>Country/Regio</u><br>n/Jurisdiction/U.                               |                                                                                                    |
| S. Territory                                                              | <b>v</b>                                                                                                    |
| * Zip/Postal Code (Required for U.S. and certain international addresses) |                                                                                                    |
| <b>Phone Number</b>                                                       |                                                                                                    |
| Fax Number                                                                |                                                                                                    |
| * Email Address                                                           | <b>NOTE:</b> The appointed attorney acknowledges that he or she is solely responsible for receiving USPTO emails. USPTO notices issued in connection with this petition can be viewed online using the <u>Trademark Status &amp; Document Retrieval (TSDR)</u> . The USPTO is not responsible for any failure to receive a USPTO-issued email due to the receiver's security or anti-spam software, or any problems with the receiver's email system. |

# G/S PAGE

- Demonstrate the user can NOT add or modify any text.
- Demonstrate the user is able to delete items from the listing of goods/services that are NOT the subject of the petition.
  - o deletions must appear as track changes

- Demonstrate the user is able to indicate that the entire registration is the subject of the petition by checking the checkbox, "Check this box to indicate that the entire registration is the subject of the petition"
- **DEMONSTRATE** (for multi-class registrations) the user is able to remove an entire class from the petition by checking the checkbox, "Check this box to remove this entire class from the petition"
  - Checkbox appears only for multi-class registrations

| <b>Instructions:</b> Delete items from the listing of goods/services/nature of the collective membership organinot the subject of this petition.                                                                                                    | ization that are |
|----------------------------------------------------------------------------------------------------|------------------|
| $\Box$ Check this box to indicate that the <b>entire</b> registration is the subject of the petition.                                                                                                    |                  |
| INTERNATIONAL CLASS 035:                                                                                                    |                  |
| $\Box$ Check this box to remove this entire class from the petition.                                                                                                    |                  |
| Incubation services, namely, providing work space containing business equipment to start-ups, existing businesses and non-profit organizations; Business support services, namely, business consulting to start-ups, existing businesses and non-profit organizations; Business consulting and office administration services in an open or shared work space environment; Providing co-working facilities equipped with office equipment; Business incubation services, namely, providing work space containing business equipment and computer networks to new and emerging businesses; Business collaboration services, namely, providing a collaborative workspace containing business equipment for start-ups, existing businesses and non-profit organizations; Providing office facilities in the form of a business center for others, namely, providing and office services in the form of a business center for others, namely, providing office functions and office support staff services; Incubation services, namely, providing support for start-ups, emerging companies, and entrepreneurs in the nature of business networking and work space containing business equipment; Accelerator services, namely, providing work spaces containing business equipment to start-ups, emerging companies, and entrepreneurs |                  |

### FEE INFORMATION PAGE

- **DEMONSTRATE** the "FEE INFORMATION" page auto populates the class number and per class total fee for petition for expungement
- **DEMONSTRATE** the "FEE INFORMATION" page auto populates the class number and per class total fee for petition for reexamination
- **DEMONSTRATE** the under "Fee Information" that Petition for Expungement is displayed if an expungement is being filed or Petition for Reexamination if a reexamination is being filed.

### FEE INFORMATION

| Required Fees            |              |            |       |       |
|--------------------------|--------------|------------|-------|-------|
| Fee Information          | Per          | Multiplier | Fee   | Total |
| Petition for Expungement | Per<br>Class | X          | \$600 | \$600 |
| Amount Total             |              |            |       | \$600 |

### CORRESPONDENCE INFORMATION

• Demonstrate the user is presented with correspondence information

### To make changes to the Primary Email Address for Correspondence below, either

- (1) return to the Petitioner Information section (if no attorney has been appointed) and enter the change, or
- (2) use the Attorney Information section of the form to enter the change (if an attorney has been appointed).

### Name

**Primary Email Address for Correspondence:** 

Secondary Email Address(es) (Courtesy

# <u>Email</u> Address

Email Copies):

Enter up to 4 addresses, separated by either a **semicolon** or a **comma**.

Only the Primary Email Address for Correspondence is used for official communication by the USPTO. If an attorney has been appointed, the USPTO will correspond ONLY with the appointed attorney; otherwise the USPTO will correspond with the petitioner.

- Demonstrate the user has the ability to view the Name and Primary Email Address for Correspondence fields populated from the attorney information page, if one is appointed, otherwise the petitioner information page
- Demonstrate the user has the ability to enter up to four email addresses in the Secondary Email Address(es) (Courtesy Copies) field.

### SIGNATURE PAGE

- **DEMONSTRATE** the user had the ability to "Sign electronically directly on this petition form"
- **DEMONSTRATE** the user had the ability to "Email <u>Text Form</u> to second party for electronic"
- **DEMONSTRATE** the user had the ability to "Handwritten pen-and-ink signature"
- **DEMONSTRATE** the user is able to enter a declaration signature
- **DEMONSTRATE** the user is able to enter a petition signature

# **Petition for Expungement & Reexamination**

TEAS - Version 7.6

### **DECLARATION SIGNATURE**

When facts are to be proved on petition, the petitioner must submit proof in the form of statements verified with a declaration signed by someone with firsthand knowledge of the facts. Trademark Rule 2.146(c).

Click to choose ONE signature method:

| Sign electronically <u>directly</u> on this petition form Email <u>Text Form</u> to second party for electronic         |
|----------------------------------------------------------------------------------------------------|
| signature Handwritten pen-and-ink signature                                                                             |
|                                                                                                    |
| <b>NOTE</b> : To electronically sign this document, enter any alpha/numeric characters (letters/numbers) of <b>your</b> |
| <b>choosing</b> , preceded and followed by the forward slash (/) symbol. Most signatories enter their name between the  |
| two forward slashes; examples of acceptable "signatures" include: /john doe/; /jd/; or /123-4567/.                      |
|                                                                                                    |

The signatory being warned that willful false statements and the like are punishable by fine or imprisonment, or both, under 18 U.S.C. § 1001, and that such willful false statements and the like may jeopardize the validity of the submission resulting therefrom, declares that the facts set forth above are true; all statements made of his/her own knowledge are true; and all statements made on information and belief are believed to be true.

| * Signature               | * Date Signed                                                                                  |
|---------------------------|------------------------------------------------------------------------------------------------|
|                           | Examples of acceptable "signatures"                                                            |
|                           | include: /john doe/; /jd/; or /123-4567/. NOTE: Must be personally signed by the               |
|                           | individual listed in the Signatory's Name (MM/DD/YYYY)                                         |
|                           | field. 37 C.F.R. §2.193(a). The                                                                |
|                           | person signing may not enter someone else's signature.                                         |
|                           | cise's signature.                                                                              |
| * <u>Signatory's Name</u> |                                                                                                |
|                           |                                                                                                |
| * Signatory's Position    |                                                                                                |
|                           | Enter appropriate title or nature of relationship to the petitioner.                           |
|                           |                                                                                                |
|                           | If the signer is                                                                               |
|                           | - A <b>petitioner</b> , enter "petitioner."                                                    |
|                           | - A <b>business entity</b> authorized signatory, enter official title; e.g., "President" (if a |
|                           | corporation), "General Partner" (if a partnership), or "Principal" (if a limited liability     |
|                           | company).                                                                                      |
|                           | - A U.Slicensed <b>attorney</b> , enter "Attorney" and specify at least one state bar          |
|                           | admission, e.g., "Attorney of record, New York Bar member." Also, if the signing               |
|                           | attorney is from the same U.S. firm as the attorney of record, but was not listed in the       |
|                           | original filing and is not otherwise of record, also include law firm name, e.g.,              |
|                           | Associate Attorney, Smith, Jones & Davis, Virginia Bar member.                                 |
|                           | -<br>-                                                                                         |
| Signatory's Phone Number  |                                                                                                |
|                           |                                                                                                |

### PETITION SIGNATURE

Sign electronically <u>directly</u> on this petition form Email <u>Text Form</u> to second party for electronic signature

**NOTE**: Although a possible combination as selected on the form, the following signing method must NOT be used: declaration signed directly and petition signed through the email text form approach.

**NOTE**: To electronically sign this document, enter any alpha/numeric characters (letters/numbers) of **your choosing**, preceded and followed by the forward slash (/) symbol. Most signatories enter their name between the two forward slashes; examples of acceptable "signatures" include: /john doe/; /jd/; or /123-4567/.

\*You **must** click **one** of the three buttons below to confirm that you are legally authorized to sign this form based on the trademark rules governing representation of others before the USPTO.

If you have a U.S.-licensed attorney representing you in this matter, only your attorney can sign this petititon.

- Petitioner who is not represented by an attorney (pro se): I hereby confirm that
  - I am not represented by an attorney in this matter, and am either: (1) the petitioner(s); or (2) a person or person(s) with legal authority to bind the petitioner(s); and
  - If I had previously been represented by an attorney in this matter, either I revoked their power of attorney by filing a signed revocation with the USPTO or the USPTO has granted this attorney's withdrawal request.

**ADVISORY:** Click the above first button *only* if you are the petitioner(s) or legally authorized to bind the petitioner(s); such as an officer of the petitioner corporation or association, or a general partner of the petitioner partnership.

# Authorized U.S.-Licensed Attorney: I hereby confirm that

- I am a U.S.-licensed attorney who is an active member in good standing of the bar of the highest court of a U.S. state (including the District of Columbia and any U.S. Commonwealth or territory);
- I am currently the trademark petitioner's attorney or an associate thereof;
- To the best of my knowledge, if prior to my appointment another U.S.-licensed attorney **not currently** associated with my company/firm previously represented the petitioner in this matter:
  - o the petitioner has revoked their power of attorney by filing a signed revocation or substitute power of attorney with the USPTO;
  - o the USPTO has granted that attorney's withdrawal request;
  - the petitioner has filed a power of attorney appointing me in this matter; or
  - o the petitioner's appointed U.S.-licensed attorney has filed a power of attorney appointing me as an associate attorney in this matter.

# Authorized Canadian Trademark Attorney/Agent: I hereby confirm that

- An authorized U.S.-licensed attorney has been appointed to represent the petitioner;
- I have been granted reciprocal recognition under 37 C.F.R. §11.14(c)(1) by the USPTO's Office of Enrollment and Discipline; and
- I am an authorized signatory based on 37 C.F.R. §11.14(c)(2).

**ADVISORY:** Foreign attorneys (other than authorized Canadian attorneys/agents) may not sign petitions and are prohibited from representing a trademark petitioner before the USPTO in trademark matters.

**NOTE:** If more than one owner/holder, **ALL** must sign the overall petition.

| * <u>Signature</u>       |                                                                                                | * Date Signed          |              |
|--------------------------|------------------------------------------------------------------------------------------------|------------------------|--------------|
|                          | Examples of acceptable "signatures"                                                            |                        |              |
|                          | include: /john doe/; /jd/; or /123-4567/.                                                      |                        |              |
|                          | <b>NOTE:</b> Must be personally signed by the individual listed in the Signatory's Name        |                        | (MM/DD/YYYY) |
|                          | field. 37 C.F.R. §2.193(a). The                                                                |                        |              |
|                          | person signing may not enter someone                                                           |                        |              |
|                          | else's signature.                                                                              |                        |              |
| * Signatory's Name       |                                                                                                |                        |              |
| <u>Signatory s Name</u>  |                                                                                                |                        |              |
| *C' / ! D '/'            |                                                                                                |                        |              |
| * Signatory's Position   |                                                                                                |                        |              |
|                          | Enter appropriate title or nature of relationship to the petitioner.                           |                        |              |
|                          |                                                                                                |                        |              |
|                          | If the signer is                                                                               |                        |              |
|                          | - A <b>petitioner</b> , enter "petitioner."                                                    |                        |              |
|                          | - A <b>business entity</b> authorized signatory, enter official title; e.g., "President" (if a |                        |              |
|                          | corporation), "General Partner" (if a partnership), or "Principal" (if a limited liability     |                        |              |
|                          | company).                                                                                      |                        |              |
|                          | - A U.Slicensed attorney, enter "Attorney" and specify at least one state bar                  |                        |              |
|                          | admission, e.g., "Attorney of record, New York Bar member." Also, if the signing               |                        |              |
|                          | attorney is from the same U.S. firm as the attorney of record, but was not listed in the       |                        |              |
|                          | original filing and is not otherw:                                                             |                        |              |
|                          | Associate Attorney, Smith, Jone                                                                | es & Davis, Virginia E | ar member.   |
|                          |                                                                                                |                        |              |
| Signatory's Phone Number |                                                                                                |                        |              |
|                          |                                                                                                |                        |              |

### VALIDATION PAGE

- **DEMONSTRATE** the user had the ability to review form data in the following formats:
  - o Input (hyperlinked)
  - Evidence (hyperlinked)
  - o XML File (hyperlinked)
  - o Text Form (hyperlinked)

# **Petition for Expungement or Reexamination**

# **TEAS - Version 7.5 - Validation Page**

STEP 1: Review the form data in various formats, by clicking on the phrases under Form Data. Use the print function within your browser to print these pages for your own records.

| Petition Data  |                 |            |                    |
|----------------|-----------------|------------|--------------------|
| ■ <u>Input</u> | <u>Evidence</u> | ■ XML File | ■ <u>Text Form</u> |

- STEP 2: If any of the information is incorrect, click on the Go Back to Modify button (bottom of this page) to make changes; then re-validate the form by clicking on the Validate Form button (bottom of the form).

  Note: If you are using the e-signature approach or the handwritten pen-and-ink signature approach, you must click on the final link to access the specific "text form" for that purpose.
- STEP 3: If there are no errors and you are ready to file this form electronically, confirm the email address for acknowledgment. Once you Pay/Submit the form electronically, we will send an electronic acknowledgment of receipt to the email address entered below. If no email address appears, you must enter one. If we should send the acknowledgment to a different email address, or to an additional address(es), please enter the proper address or additional address(es). For multiple addresses/receipts, please separate email addresses by either a semicolon or a comma.

**NOTE:** This email address is only for the purpose of receiving the acknowledgment that the transmission reached the USPTO, and is not related to the email that will be used for correspondence purposes (although it could be the same address). The official email address that the USPTO will use for any communication is whatever appears in the record for that purpose. If necessary, use the Change Address or Representation Form to update an email address, as it will NOT be changed based on the specific entry below.

| * Email for acknowledgment                            |                                                |
|-------------------------------------------------------|------------------------------------------------|
| To ensure we can deliver your email address(es) here: | ail confirmation successfully, please re-enter |
| * Email for acknowledgment                            |                                                |

■ STEP 4: To download and save the form, click on the <u>Save Form</u> button at the bottom of this page. The information will be saved to your local drive. To begin the submission process with saved data, you must open a new form, and click on the "Browse/Choose File" button displayed on the initial form wizard page, at "[OPTIONAL] To access previously-saved data, use the "Browse/Choose File" button below to access the file from your local drive." REMINDER: Do NOT try to open the saved .obj/.xml form directly. You must return to the very first page of the form, as if starting a brand new form, and then use the

specific "Browse/Choose File" button on that page to import the saved file. Clicking on the "Continue" button at the bottom of that first page will then properly open the saved version of your form.

STEP 5: Click on the Pay/Submit button below to complete the filing process. Shortly after clicking that button, you should see a screen that says SUCCESS! Within 24 hours, the email acknowledgement will also be sent.

Privacy Act Statement | TEAS Form Burden Statement | Bug Report/Feedback | TEAS Home

### **INPUT TABLE**

• **DEMONSTRATE** users are able to access and view input table of form data entered

# **Petition for Expungement or Reexamination**

# The table below presents the data as entered.

| Input Field                         | Entered     |
|-------------------------------------|-------------|
| REGISTRATION NUMBER                 |             |
| PETITIONER NAME                     |             |
| MARK SECTION                        |             |
| MARK                                | (see, mark) |
| BASIS FOR INSTITUTION OF PROCEEDING |             |
| EVIDENCE SECTION                    |             |
| EVIDENCE<br>FILE NAME(S)            |             |
| PETITIONER INFORMATION              |             |
| NAME OF PETITIONER                  |             |
| CORRESPONDENT NAME FOR PETITION     |             |
| STREET                              |             |
| CITY                                |             |
| STATE                               |             |

| ZIP/POSTAL CODE                                                                                                    |                                                                                                    |  |
|----------------------------------------------------------------------------------------------------|----------------------------------------------------------------------------------------------------|--|
| STATE/COUNTRY/REGION/JURISDICTION/U.S. TERRITORY                                                                   |                                                                                                    |  |
| EMAIL                                                                                                    |                                                                                                    |  |
| FEE INFORMATION                                                                                                    |                                                                                                    |  |
| Filing a [Insert official fee name]                                                                                | 600                                                                                                    |  |
| TOTAL FEES DUE                                                                                                    |                                                                                                    |  |
| SIGNATURE SECTION                                                                                                  |                                                                                                    |  |
| SIGNATURE                                                                                                    |                                                                                                    |  |
| SIGNATORY NAME                                                                                                    |                                                                                                    |  |
| SIGNATORY DATE                                                                                                    |                                                                                                    |  |
| SIGNATORY POSITION                                                                                                 |                                                                                                    |  |
|                                                                                                    |                                                                                                    |  |
| • DEMONSTRATE user is able to access and view text version of form data  Petition for Expungement or Reexamination |                                                                                                    |  |
| To the Commission of the Tue don                                                                                   |                                                                                                    |  |
| To the Commissioner for Traden                                                                                     | narks:                                                                                                    |  |
| REGISTRATION NUMBER: REGISTRANT NAME: MARK: (see, mark)                                                            |                                                                                                    |  |
| CORRESPONDENCE INFORMATION:                                                                                        |                                                                                                    |  |
| <b>PETITIONER:</b> The petitioner,, has statement as the basis for requesting institution of                       | aving the above correspondence information, provides the following an ex parte proceeding to cancel the above registration, in whole or in |  |

• Other Legal Basis. Explanation of legal basis. This is a test

part:

No Evidence Attached.

A fee payment in the amount of \$600 will be submitted with the Petition for Expungement or Reexamination.

### SIGNATURE(S)

Signature: Date: Signatory's Name:

Signatory's Position:

### **XML**

- **DEMONSTRATE** user is able to access and view XML
  - o must include petition for expungement or reexamination fee

```
<fee-types>
     <fee-type action-code="create" version="new">
          <fee-code>xxxx</fee-code>
          <subtotal-amount>600</subtotal-amount>
          </fee-type>
          <total-amount>600</total-amount>
          </fee-types>
```

### FILING RECEIPT

### **PRA Act Statement**

This collection of information is required by 37 CFR 1.137. The information is required to obtain or retain a benefit by the public which is to file (and by the USPTO to process) an application. Confidentiality is governed by 35 U.S.C. 122 and 37 CFR 1.11, 1.14 and 41.6. This form is estimated to take 45 minutes to complete, including gathering, preparing, and submitting the completed form to the USPTO. Time will vary depending upon the individual case. Any comments on the amount of time you require to complete this form and/or suggestions for reducing this burden, should be sent to the Chief Administration Officer, U.S. Patent and Trademark Office, U.S. Department of Commerce, P.O. Box 1450, Alexandria, VA 22313-1450. DO NOT SEND FEES OR COMPLETED FORMS TO THIS ADDRESS. SEND TO: Mail Stop Petition, Commissioner for Patents, P.O. Box 1450, Alexandria, VA 22313-1450.

### **Privacy Act Statement**

The United States Patent and Trademark Office (USPTO) collects this information under authority of 5 CFR 339.205. The information in this system of records is used to manage name, citizenship, domicile, email address, postal address, and telephone number of the trademark applicant, registrant, and applicant's or registrant's legal or other authorized representative(s), an attorney's law firm or company affiliation and professional licensing information, and other information pertaining to an applicant's or registrant's activities in connection with the applied-for or registered mark. Other records mange in this system include trademark applications, applicant and registrant declarations, office actions, registration certificates, and correspondence generated in the course of the prosecution of a trademark application or maintenance of a trademark registration. The information you provide is protected from disclosure to third parties in accordance with the Privacy Act. However, routine uses of this information may include disclosure to the following: public; foreign entity, professional organizations or associations, audit or oversight; governments, law enforcement and investigation; nonfederal personnel; record informational inquiries; data breach notification; data breach assistance, adjudication and litigation; department of justice litigation; freedom of information act assistance from department of justice; office of personnel management; corporassional inquiries; the National Archives and Records Administration; and office of management and budget. Disclosure of the

department of justice litigation; freedom of information act assistance from department of justice; office of personnel management; congressional inquiries; the National Archives and Records Administration; and office of management and budget. Disclosure of the information by you is voluntary; however, failure to provide any part of the requested information may result in our inability to enroll you in the program. The applicable Privacy Act System of Records Notice for this information request is COMMERCE/USPTO-26, Trademarks Application and Registration Records: Federal Register vol. 85 February 18, 2020, p 8847, available at https://www.govinfo.gov/content/pkg/FR-2020-02-18/pdf/2020-03068.pdf